/\* Singly Linked List \*/ #include <stdio.h> #include <alloc.h> #include <stdlib.h>

## **struct node**

```
{
int data;
struct node *link;
};
```
## **struct list**

```
{
int count;
struct node *pos;
struct node *head;
}*pList;
```

```
struct node *pPrev,*pLoc;
```
**int searchNode(int target)** {

pPrev=NULL;

pLoc=pList->head;

```
while(pLoc!=NULL && target > pLoc->data)
{
     pPrev=pLoc;
     pLoc=(pLoc)->link;
}
if (pLoc==NULL)
      return 0; /*Not found*/
else
      if (target == pLoc->data) return 1; /*FOUND*/
```
else

return 0;

}

### **\_\_\_\_\_\_\_\_\_\_\_\_\_\_\_\_\_\_\_\_\_\_\_\_\_\_\_\_\_\_\_\_\_\_\_\_\_\_\_\_\_\_\_\_\_\_\_\_\_\_\_\_\_\_\_\_\_\_\_\_\_\_\_\_\_\_\_\_\_\_\_\_\_\_\_\_\_\_\_\_\_\_\_\_\_\_\_\_\_\_\_\_\_\_\_\_\_\_\_\_\_\_\_\_ By Abhishek Navlakhi Linked List Page 2**

```
void printList( )
{
int i;
if (pList->count==0) printf("The List is Empty \nightharpoonupn");
else
{
      pList->pos=pList->head;
      printf("......... The List data is as follows .........\n");
      for(i=0;i< pList->count;i++)
      {
             printf("%d\t",pList->pos->data);
             pList->pos=pList->pos->link;
      }
      printf("\n********* END OF LIST ************\n");
}
}
void deleteNode()
{
if (pPrev==NULL)
                    pList->head=pLoc->link;
else pPrev->link=pLoc->link;
pList->count =pList->count - 1;
free(pLoc);
}
void removeNode(int key)
{
int found;
found=searchNode(key);
if (found==1)
      deleteNode();
else
      printf("Error: No matching data found\n");
}
```
### **\_\_\_\_\_\_\_\_\_\_\_\_\_\_\_\_\_\_\_\_\_\_\_\_\_\_\_\_\_\_\_\_\_\_\_\_\_\_\_\_\_\_\_\_\_\_\_\_\_\_\_\_\_\_\_\_\_\_\_\_\_\_\_\_\_\_\_\_\_\_\_\_\_\_\_\_\_\_\_\_\_\_\_\_\_\_\_\_\_\_\_\_\_\_\_\_\_\_\_\_\_\_\_\_ By Abhishek Navlakhi Linked List Page 3**

```
int insertNode( int dataIn)
{
struct node *pNew;
pNew = (struct node *) malloc(sizeof(struct node));
if (pNew != NULL)
{
      pNew->data=dataIn;
      if (pPrev!=NULL)
      {
             pNew->link=pPrev->link;
             pPrev->link=pNew;
      }
      else
      {
             pNew->link=pList->head;
             pList->head=pNew;
      }
      pList->count+=1;
      return 1;
}
else
      return 0;
}
```
# **void addNode( int dataIn)**

{ int found,success;

```
found = searchNode(dataIn);
if (found==1)printf("Data already inserted\n");
else
{ success=insertNode(dataIn);
      if (success==1) printf("Data Inserted Successfully\n");
      else printf("Out of Memory... \n");
}
}
```
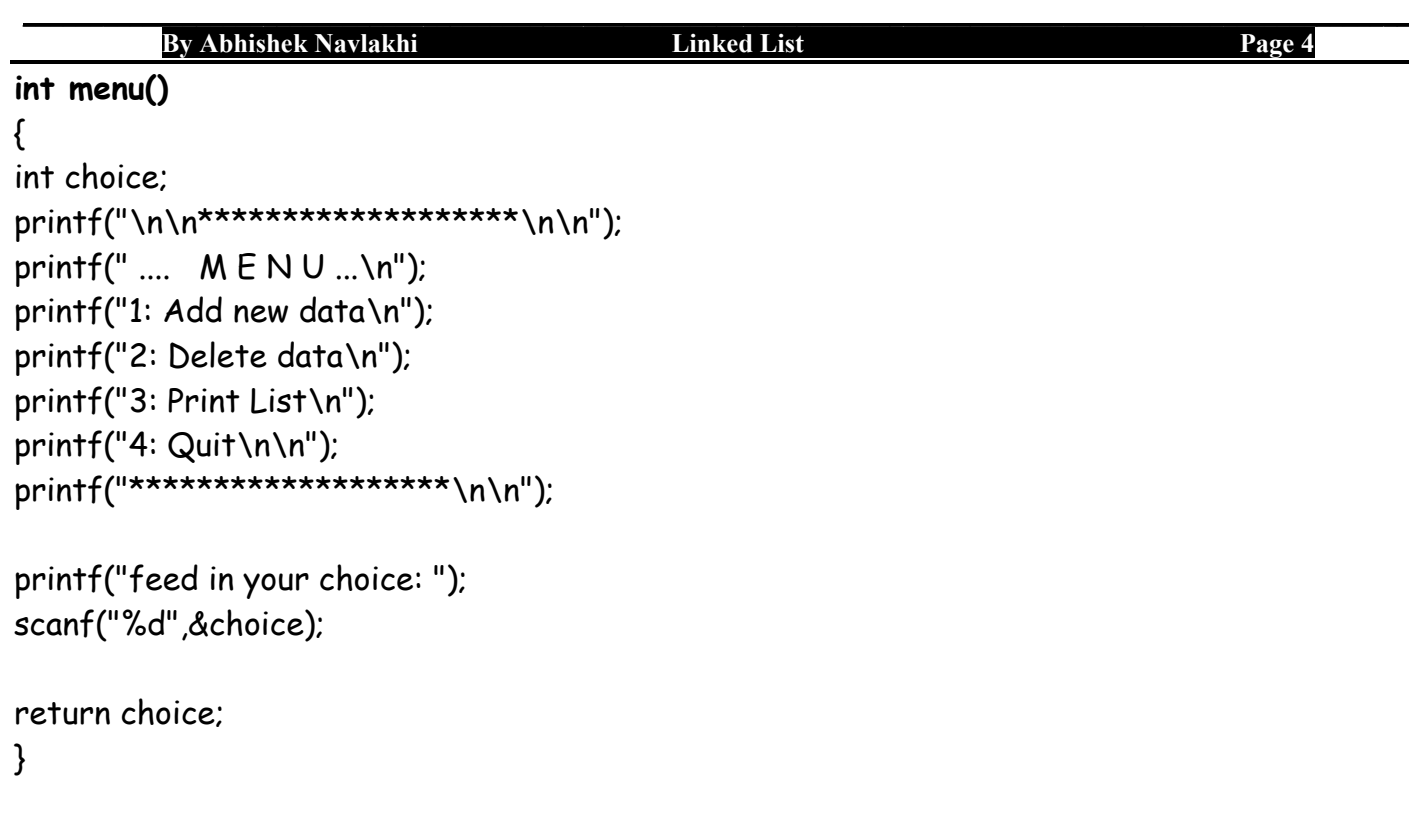

```
void createList()
{
pList = (struct list *)malloc(sizeof(struct list));
if (pList != NULL)
{
      pList -> head=NULL;
      pList -> count=0;
}
else
{
      printf("Insufficient Memory to create Head Node...Exiting..\n");
      exit(1);
}
}
```

```
________________________________________________________________________________________________________
       By Abhishek Navlakhi Linked List Page 5
```
void main( )

```
{
int choice;
int dataIn,deleteKey;
createList();
do
{
       choice = menu();
      if (choice==1)
     {
             printf("Feed in the data: ");
             scanf("%d",&dataIn);
             addNode(dataIn);
    }
      else
      if (choice==2)
      {
                printf("Enter key to be deleted: ");
                scanf("%d",&deleteKey);
                removeNode(deleteKey);
      }
      else
      if (choice==3)
      {
          printList();
      }
} while(choice!=4);
}
```